#### Třídy a objekty

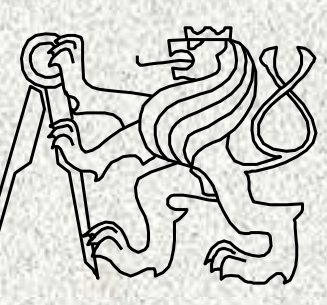

A0B36PR1-Programování <sup>1</sup> Fakulta elektrotechnická

České vysoké <sup>u</sup>čení technické

#### Třída

- Třída v jazyku Java je programová jednotka tvořená množinou identifikátorů, které mají <sup>t</sup>řídou definovaný význam a které označují prostředky, které lze v téže či jiných třídách využít. Třída je zdrojem metod popisujících řešení problému rozkladem na podproblémy.
- Základem aplikace, tj. uživatelského programu, je třída, ve které
	- je deklarována spouštěcí metoda přesně takto: public static void main( String[ ] args ) { ... }
	- •mohou být deklarovány další pomocné metody
	- • mohou být deklarovány statické proměnné, které jsou použitelnéjako nelokální proměnné ve metodách dané <sup>t</sup>řídy

#### Třída jako zdroj funkcionality

- Mnohé třídy nemají deklaraci metody *main,* např.:
	- •knihovní <sup>t</sup>řída java.lang.Math poskytující matematické funkce
- Metoda main je mnohdy využívána pro ukázku použití dané <sup>t</sup>řídy
- V jiných jazycích, např. v C++, lze program vytvořit bez použití <sup>t</sup>říd

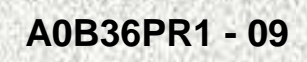

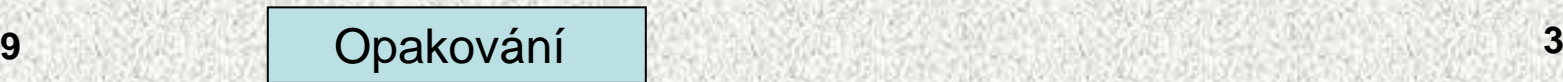

## Třída jako datový typ

- Obecně je třída popisem strukturovaného datového typu, tzn. specifikuje
	- množinu hodnot datových objektů skládajících se ze složek, a •
	- •množinu operací s datovými objekty
- Datové objekty typu třída ( zkráceně jen objekty ) se nazývají též instancemi třídy
- V jazyku Java lze objekty (instance tříd) vytvářet pouze dynamicky pomocí operátoru *new* a přistupovat k nim pomocí<br>referen švísla nasměnaček referenčních proměnných

( Pole jsou také objekty a tudíž i referenční typy )

• Třídy jako datové typy se nejprve naučíme používat pasivně

#### Konstruktory

**• Třída Complex umožňuje vytvořit a inicializovat objekt třemi** způsoby:

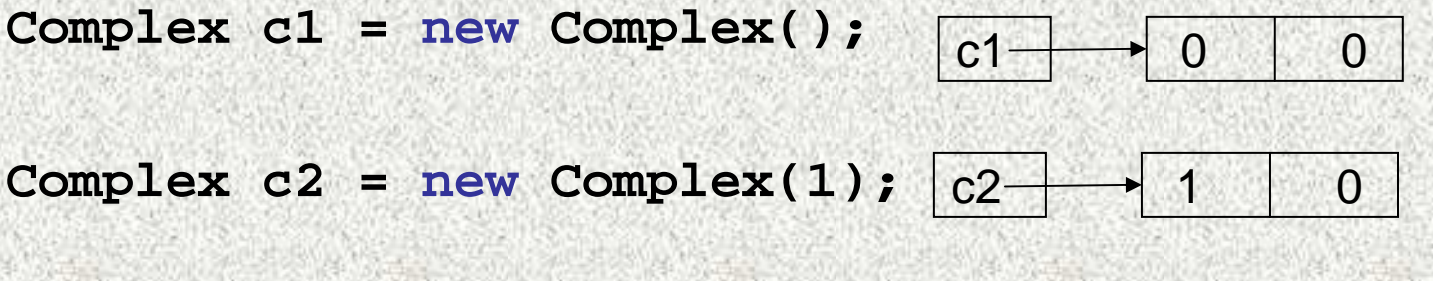

**Complex c3 = new Complex(1,1)** $\mathcal{L}1 \rightarrow 1$ 

- Tyto tři možnosti jsou dány třemi konstruktory třídy *Complex* 
	- konstruktor bez parametrů Complex() inicializuje vytvořený objekt hodnotami 0,0
	- konstruktor s jedním parametrem Complex( double re ) inicializuje vytvořený objekt hodnotami re,0
	- konstruktor se dvěma parametry Complex( double re, double im ) inicializuje <u>vytvořený objekt</u> hodnotami *re* a *im*

**A0B36PR1 - 09**

**<sup>5</sup>** Opakování

#### Přetěžování konstruktorů

 Konstruktor je metoda, která vytvoří objekt a nastaví jeho počáteční hodnoty.

Budeme chtít 3 typy konstruktorů pro Obdelnik:

- •bez parametrů - vytvoř<sup>í</sup> obdélník o stranách 0x0,
- jeden parametr vytvoří čtverec,
- 2 parametry šířka x výška

```
A0B36PR1 - 09 6
public class Obdelnik {
        Obdelnik(){
sirka = vyska =0;
        } 
Obdelnik(int a){
           sirka = vyska = a;
        }}Obdelnik(int s, int v){
               sirka = s;
vyska = v;
          }
```
# Přetěžování konstruktorů II

Budeme chtít konstruktor, který u vytvářeného obdélníku specifikuje jeho barvu.

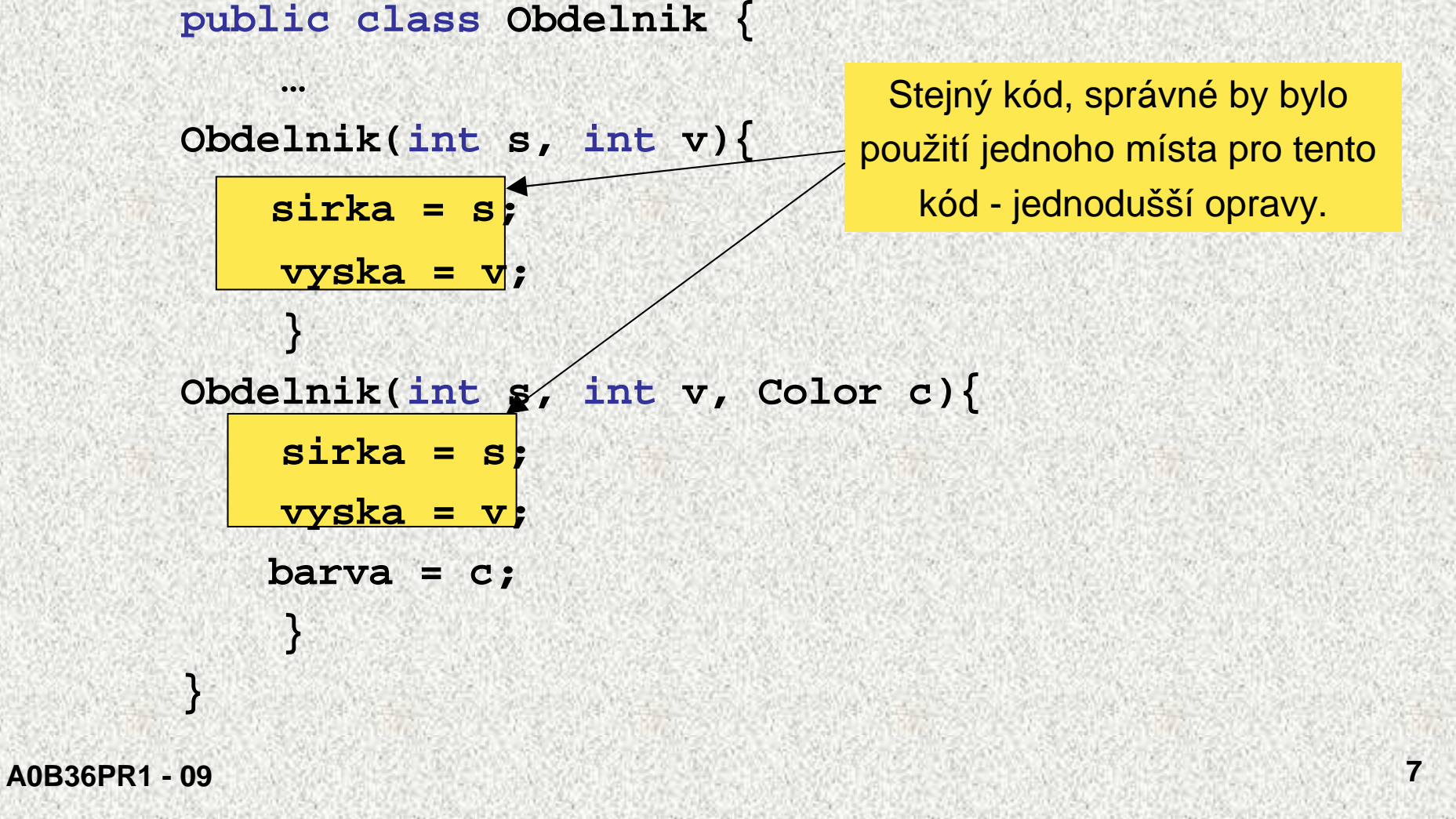

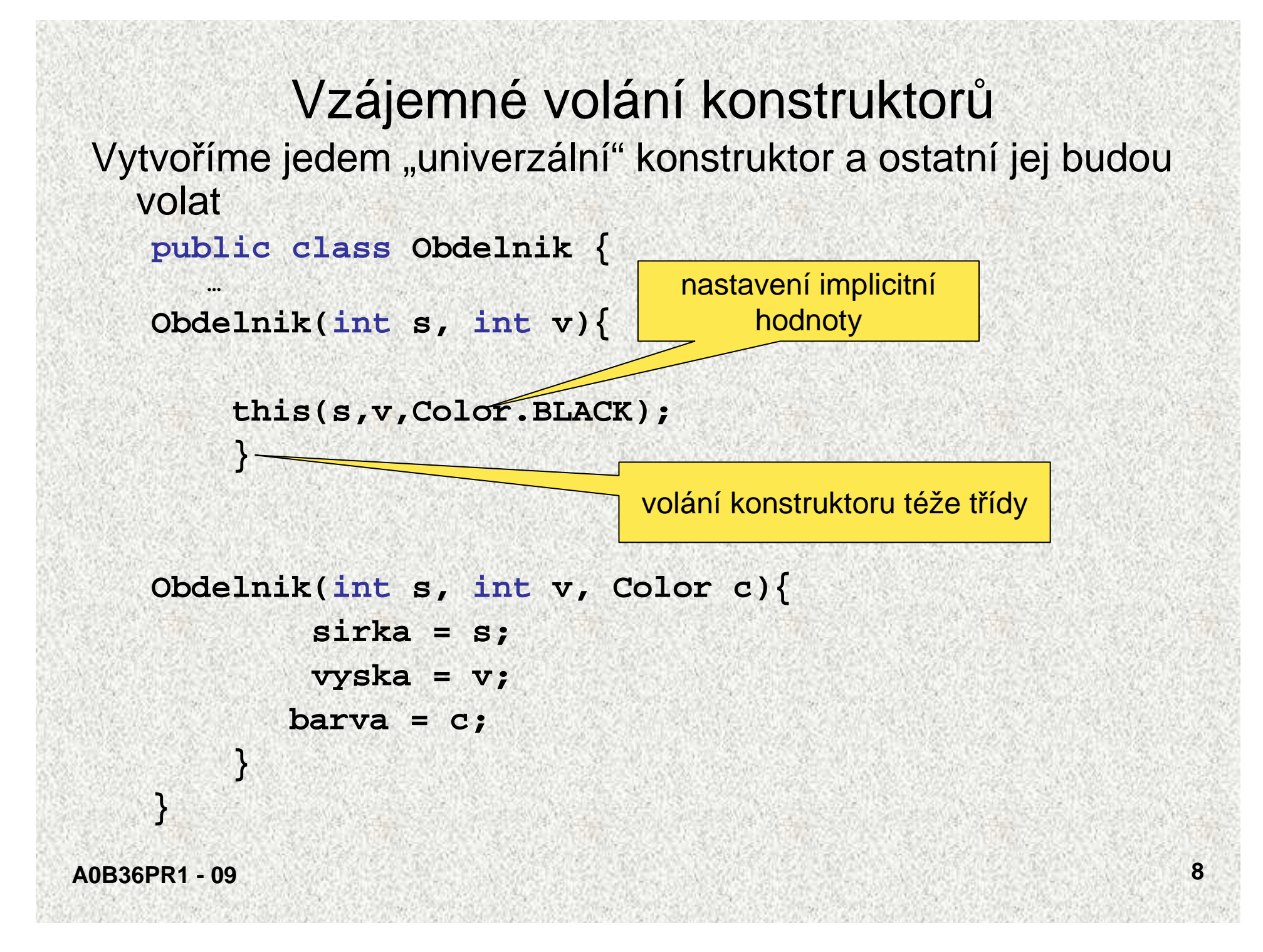

#### Vlastnosti konstruktorů

- Jméno konstruktoru je totožné se jménem třídy
- Konstruktor nemá návratovou hodnotu (ani void)
- $\bullet$  Předčasn<sup>ě</sup> lze ukončit činnost konstruktoru return bez parametrů
- Konstruktor má parametrovou část jako metoda <sup>m</sup>ůže mít libovolný počet a typ parametrů
- V těle konstruktoru použít operátor **this**, který obsahuje odkaz na právě konstruovaný objekt
- Konstruktor je zpravidla <sup>v</sup>ždy public (!)
	- //třída java.lang.Math jej má private proč?
- Příslušný konstruktor je volán automaticky při vytváření objektu operátorem **new**

#### Instanční metody

- •Operace s objekty se realizují pomocí instančních metod
- •Metody mohou mít parametry a mohou vracet výsledek
- Volání, tj. užití, metody *m* na objekt referencovaný proměnnou *p* má tvar:
	- p.m(seznam argumentů)
	- Zkráceně říkáme, že "metoda *m* se volá na objekt *p"*<br>————————————————————
- Příklady metod definovaných třídou Complex:
	- double abs() // c.abs() je absolutní hodnota komplexního čísla <sup>c</sup>
	- Complex plus( Complex y ) // c1.plus(c2) je reference na nový objekt typu Complex, jehož hodnotou je součet komplexních čísel c1 a c<sup>2</sup>
	- String toString() //výsledkem volání c.toString() je řetěz znakové reprezentace komplexního čísla c ( metodou je zavedena implicitní typová konverze z typu *Complex* na typ *String* )

#### Statické <sup>x</sup> instanční metody

- Pod pojmem metoda se skrývají dva druhy metod:
	- statické metody
	- instanční metody
- všechny mohou mít parametry a mohou vracet výsledek
- Statická metoda je dostupná pomocí jména třídy aniž je nutno vytvářet někaký objekt. Voláme ji tedy takto:

**JménoT**ř**ídy.jménoMetody( seznam argument**ů **)**

(lze využít i volání pomocí referenční prom., ale není doporučeno)

• Instanční metoda označuje operaci nad objektem čili instancí dané <sup>t</sup>řídy. Je dostupná jen přes referenci na objekt. Voláme ji tedy takto:

**referen**č**níProm**ě**nná.jménoMetody( seznam arg..**ů **)**

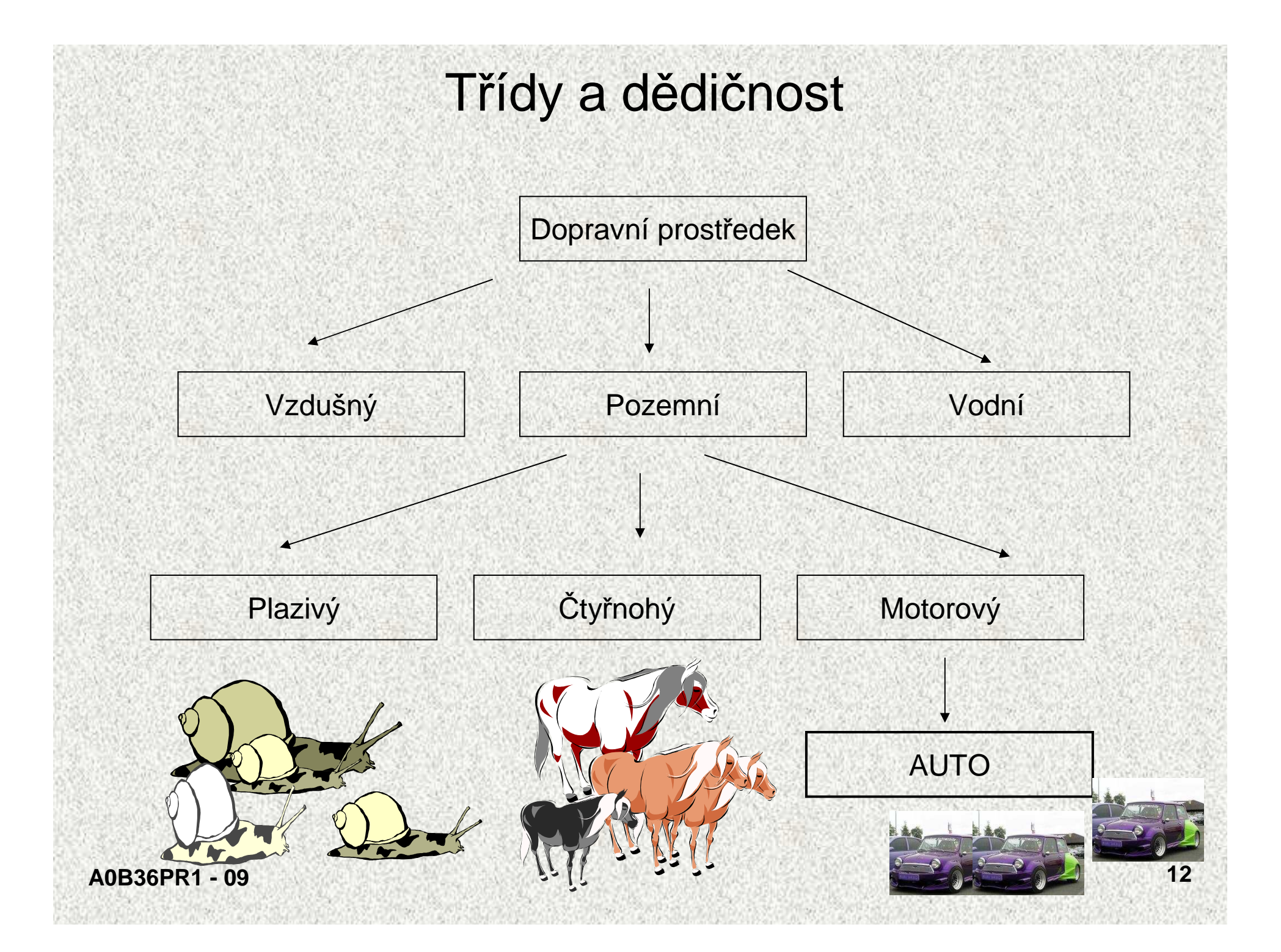

## Třída Object

Pokud v definici třídy není explicitně uvedena nadtřída, je jako nadtřída automaticky použita třída Object, metody z třídyObject jsou tedy zděděny ve všech <sup>t</sup>řídách (definovaná <sup>v</sup> java.lang):

**1. class X {}** je ekvivalentní <sup>s</sup> **class X extends Object {}** <sup>n</sup>ěkteré metody třídy Object:

**2. public boolean equals(Object o);**

**// porovnává objekt s parametrem**

**3. public String toString();** 

**// vrací textovou informaci o objektu**

**4. public int hashCode();** 

**// vrací jednozna**č**ný hešovací kód objektu**

**5. protected Object clone();** 

**// vytvá**ř**<sup>í</sup> kopii objektu**

…

## Metody toString, equals

```
public String toString(){
```

```
return getClass().getName() + "@" +
```

```
Integer.toHexString(hashCode());
```
- **}**
- výsledkem volání x.toString( ) je řetěz znakové reprezentace objektu x,
- metodou je zavedena implicitní typová konverze z typu objektu <sup>x</sup> na řetězec, použitá např. při výpisu objektu

```
public boolean equals(Object obj) {
 return (this == obj);
}
```
• standardní chování neporovnává položky

Zastín<mark>ění metod</mark> equals <mark>a</mark> toString

Každá <sup>t</sup>řída (kromě jediné) v Jav<sup>ě</sup> je potomkem třídy **Object,**  která implementuje několik základních metod. Základní jsou metody **toString** <sup>a</sup>**equals.**

```
public String toString(){
 return "Obdelnik: "+sirka+" x "+vyska;
}public boolean equals(Object o){
 if(!(o instanceof Obdelnik))return false; 
                        // porovnam jen s obdelniky
 Obdelnik obd = (Obdelnik) o; //pretypovani
 return (sirka == obd.sirka)&&(obd.vyska==vyska);
}
```
## Vlastnosti metody equals

Každá <sup>t</sup>řída (kromě jediné) v Jav<sup>ě</sup> je potomkem třídy **Object,**  která implementuje několik základních metod. Základní jsou metody **toString** <sup>a</sup>**equals.** první**public class ObdelnikTest { public static void main(String[] args) {**

**Obdelnik prvni = new Obdelnik(5,7);**

```
Prvni: alg7.Obdelnik@11b86e7
```
**Obdelnik druhy = new Obdelnik(5,7);**

**System.out.println("Prvni: " + prvni);**

**System.out.println("Stejne? "+(prvni==druhy)); System.out.println("Stejne?"+prvni.equals(druhy));falsefalse**

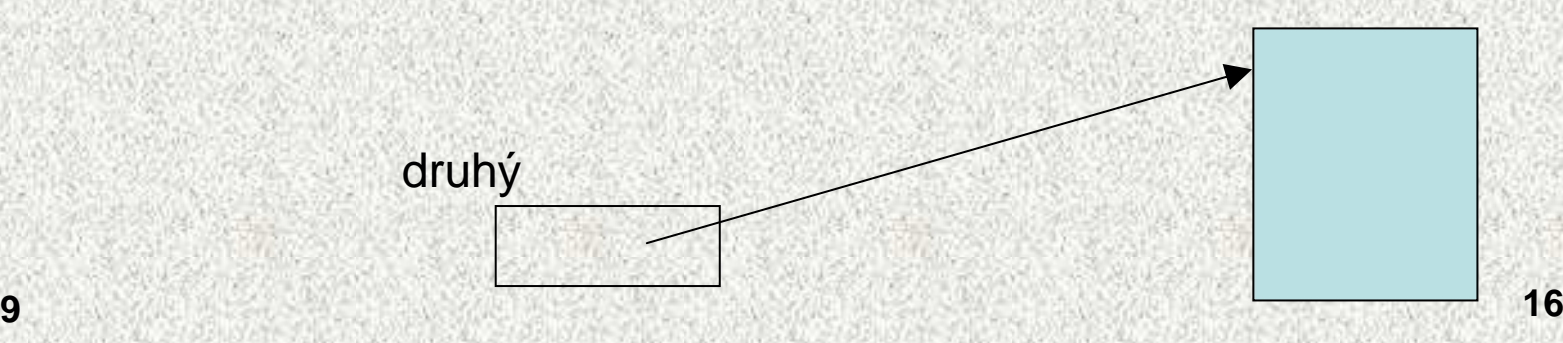

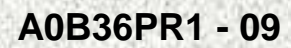

**}**

**}** 

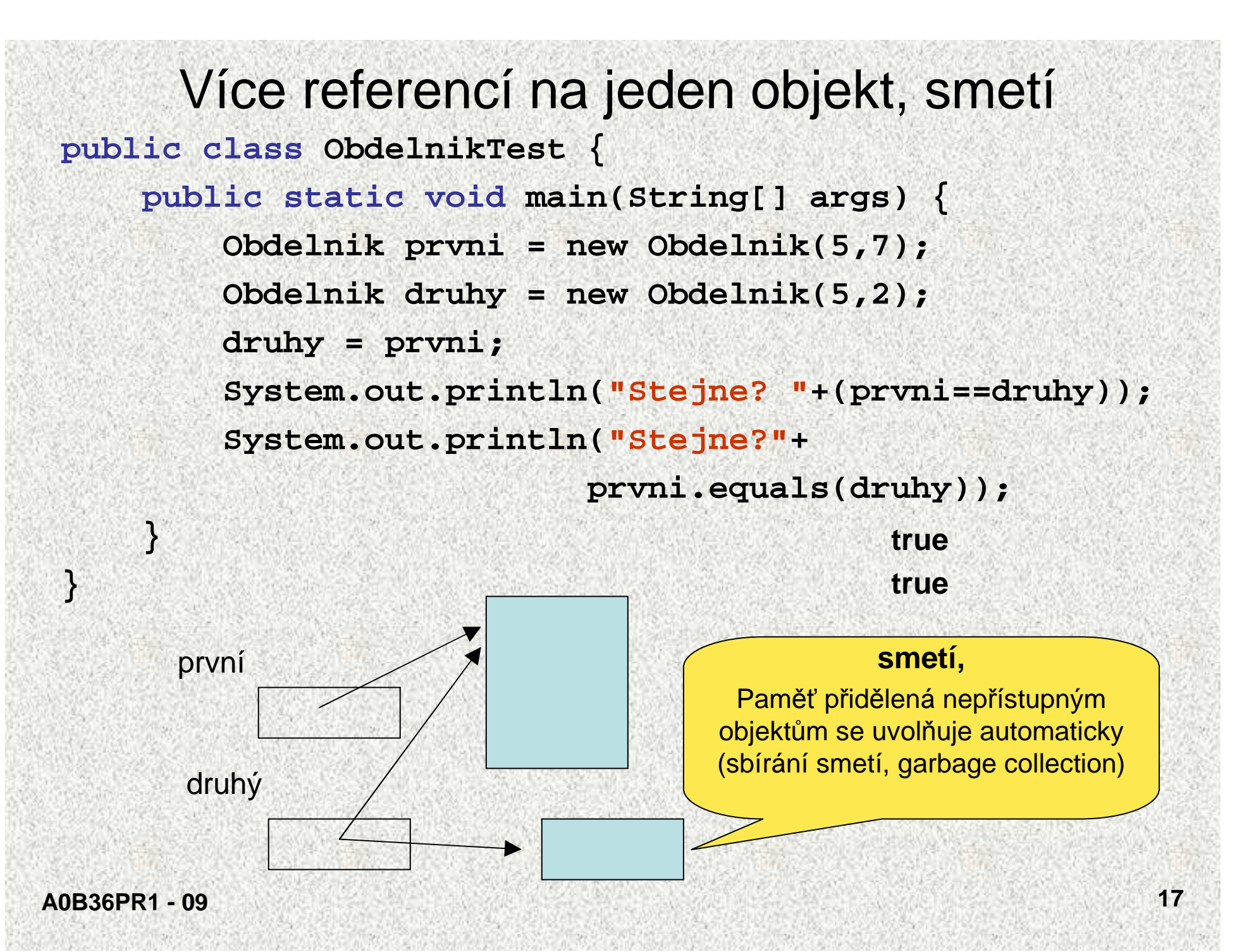

#### Hierarchie tříd, definice

- Třída *Tpod,* která je podtřídou třídy *Tnad,* dědí vlastnosti nadtřídy *Tnad* a rozšiřuje je o nové vlastnosti; některé zděděné vlastnosti mohou být v podtřídě modifikovány
- Pro instanční metody to znamená:
	- každá metoda třídy Tnad je i metodou třídy Tpod, v podtříd<sup>ě</sup> však <sup>m</sup>ůže mít jinou implementaci (může být zastíněna - override)
	- v podtřídě mohou být definovány nové metody
- Pro strukturu objektu to znamená:
	- instance třídy Tpod mají všechny členy třídy Tnad a případn<sup>ě</sup> další

#### Hierarchie tříd, vlastnosti

- Pro referenční proměnné to znamená:
	- proměnné typu Tnad může být přiřazena reference na objekt typu Tpod
	- na objekt referencovaný proměnnou typu Tnad lze vyvolat pouze metodu deklarovanou ve třídě Tnad; jde-li však o objekt typu Tpod, metoda se provede tak, jak je dáno <sup>t</sup>řídou Tpod
	- hodnotu referenční proměnné typu Tnad lze přiřadit referenční proměnné typu Tpod pouze s použitím přetypování, které zkontroluje, zda referencovaný objekt je typu Tpod
- Vztah nadtřída podtřída je tranzitivní
	- jestliže je x nad třídou y a y je nad třídou z, pak je x nadtřídou <sup>z</sup>

## Primitivní typy jako objekty

- • Do kolekcí lze vkládat pouze reference na objekty, nikoli primitivní typy (které primitivní typy v Javě máme?)
- •Primitivní typ např. čísla typu *int*, musíme je nejprve zabalit (wrap) do objektů typu java.lang.*Integer*

```
ArrayList cisla = new ArrayList();
```

```
cisla.add( new Integer(10));
```

```
cisla.add( new Integer(20));
```
**System.out.println(cisla.get(0)); // vypíše se 10**

**System.out.println(cisla.get(1)); // vypíše se 20**

**Integer prvni = (Integer)cisla.get(0);**

- Číslo, které je v objektu typu *Integer* uloženo, získáme metodou *intValue*: int n = prvni.intValue();
- Podobné obalovací <sup>t</sup>řídy ( wrapper classes ) jsou v Javě definovány pro všechny (celkem 8) primitivní typy.

#### Třída String

- Objekty knihovní <sup>t</sup>řídy java.lang.String jsou řetězy znak<sup>ů</sup> •
- Od ostatních tříd se liší <sup>t</sup>řemi specialitami:
	- objekt typu String lze vytvořit literálem ( posloupnost znak<sup>ů</sup> uzavřená mezi uvozovky, "Pepa", "Další řetězec")
	- hodnotu objektu typu String nelze jakkoli změnit
	- operací konkatenace čili zřetězení je nejen realizována metodou concat, ale i přetíženým operátorem +
- Příklady referečních proměnných typu String:

```
String str1 = "Nazdar";
String str2 = str1;
String str3 = "Nazdar";
```
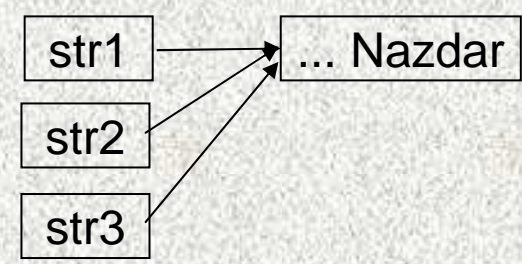

//Java si eviduje seznam všech vytvořených řetězců a pokud již stejný existuje, nevytváří jeho kopii

**A0B36PR1 - 09**

#### Operace s řetězy

- Spojení řetězců ( konkatenace ) + "abc" <sup>+</sup>"123" výsledek je "abc123"
- Jestliže jeden operand operátoru + je typu String a druhý je jiného typu, pak druhý operand se převede na typ String <sup>a</sup> výsledkem je konkatenace řetězů
	- "abc" + 5 výsledek je "abc5" "a" + 1 + 2 výsledek je "a12" "a" + 1 + (-2) výsledek je "a1-2"
- Porovnávání řetězů
	- relační operátory relační operátory == a != porovnávají reference, nikoliv obsah řetězů
	- pro porovnání řetězů na rovnost slouží metoda *equals*

```
String s1 = "abcd" ;
```

```
String s2 = "ab" ;
```

```
String s3 = s2 + "cd" ;
```

```
System.out.println(s1==s3); // vypíše false
```

```

System.out.println(s1.equals(s3))// vypíše true
```
#### Operace s řetězy - porovnávání

• Metoda *compareTo*:

```
String s = "abcd";
```
**System.out.println(s1.compareTo("abdc"));//vypíše –1System.out.println(s1.compareTo( "abcd"));//vypíše 0 System.out.println("abdc".compareTo(s1));// vypíše 1String s = "nazdar";**  $int$  **delka** =  $s$ . length();  $\frac{1}{s}$  // délka je 5 **char znak = s.charAt(1); // znak je 'a' String ss = s.substring(2,4); // ss je "zd" int**  $z1 = s$ .indexOf('a');  $\frac{1}{2}$  // z1 je 1 **int**  $z2 = s$ . last IndexOf('a');  $\frac{1}{2}$  // z2 je 4 **int z3 = s.lastIndexOf('A'); // z3 je -**<sup>1</sup>

**A0B36PR1 - 09 <sup>23</sup>** • Hodnotu referenční proměnné typu String lze změnit ( odkazuje pak na jiný řetěz ), vlastní řetěz změnit nelze

#### Příklad - palindrom

- Napišme program, který přečte jeden řádek a zjistí, zda se po vynechání mezer jedná o palindrom (čte se stejně zpředu jako zezadu, např. "kobyla ma maly bok")
- funkce s parametrem typu String a výsledkem typu boolean: **static boolean jePalindrom(String str) {**

```
int i = 0, j = str.length()-1;
```

```
while (i<j) {
```

```
while (str.charAt(i)==' ') i++;
```

```
while (str.charAt(j)==' ') j--;
```

```
if (str.charAt(i)!=str.charAt(j))return
```

```
false;
```

```
i++; j--;
```
#### **}**

#### **return true;**

```
A0B36PR1 - 09}
```
#### Příklad - palindrom

```
A0B36PR1 - 09 25
   public class Palindrom {
    public static void main(String[] args) {
    System.out.println( "Zadejte jeden řádek" );
    String radek = (new Scanner(System.in)).nextLine();
    String vysl;
    if (jePalindrom(radek)) vysl ="je" ;
       else vysl ="není" ;
       System.out.println("Na řádku"+vysl+ " palindrom"
    );}static boolean jePalindrom(String str) {
        ...}}
```
## Pole znaků <sup>a</sup>řetě<sup>z</sup>

• Příklad: funkce pro převod celého čísla na řetěz tvořený zápisem čísla v hexadecimální soustavě **final static String HEXA = "0123456789abcdef"; static String hexaToDecimal(int x) { if (x==0) return "0" ;**  $char[$  ] znaky = new  $char[9]$ ; **int y; if (x<0) y= -x; else y = x; int prvni = 9; do { prvni--; znaky[prvni] = HEXA.charAt(y%16);y = y / 16; } while (y>0); if (x<0) { prvni--; znaky[prvni] = '-';} return new String(znaky, prvni, 9-prvni); }**

#### Hierarchie tříd v dokumentaci

• V on-line dokumentaci jazyka Java týkající se třídy ArrayList najdeme následující obrázek:

java.lang.Object

|

+--java.util.AbstractCollection

+--java.util.AbstractList

| +--java.util.ArrayList

- Tento obrázek vyjadřuje, že:
	- třída ArrayList ( definovaná v balíku java.util ) je podtřídou třídy AbstractList
	- třída AbstractList je podtřídou třídy AbstractCollection
	- <sup>t</sup>řída AbstractCollection je podtřídou nejvyšší <sup>t</sup>řídy java.lang.Object